برنامج التشغيل الوطزن ي ات التش**غ**يلي ֦֧֦<br>֧֢֦ دليل العملي النسخة الثانية )2022( 04.10.2022

التعريفات واإلختصارات

تدل اإلختصارات أدناه على التعريفات المبينة إزاء كل منها:

البرنامج برنامج التشغيل الوطني المنصة المنصة الوطنية للتشغيل "تشغيل" متعطل عن عمل / باحث عن عمل ال في الضمان اإلجتماعي ّ هو كل من يبحث عن عمل وليس لديه اشت ارك فع - قبل تسجيله في البرنامج لمدة شهر كحد أدنى ملتحق بالبرنامج هو من تم قبوله لإلنتساب بالبرنامج صاحب عمل مؤسسات القطاع الخاص الوزارة وزارة العمل الهيئة هيئة تنمية وتطوير المهارات المهنية والتقنية الوحدة وحدة إدارة برنامج التشغيل الوطني الصندوق صندوق المعونة الوطنية

**فهرس المحتويات**

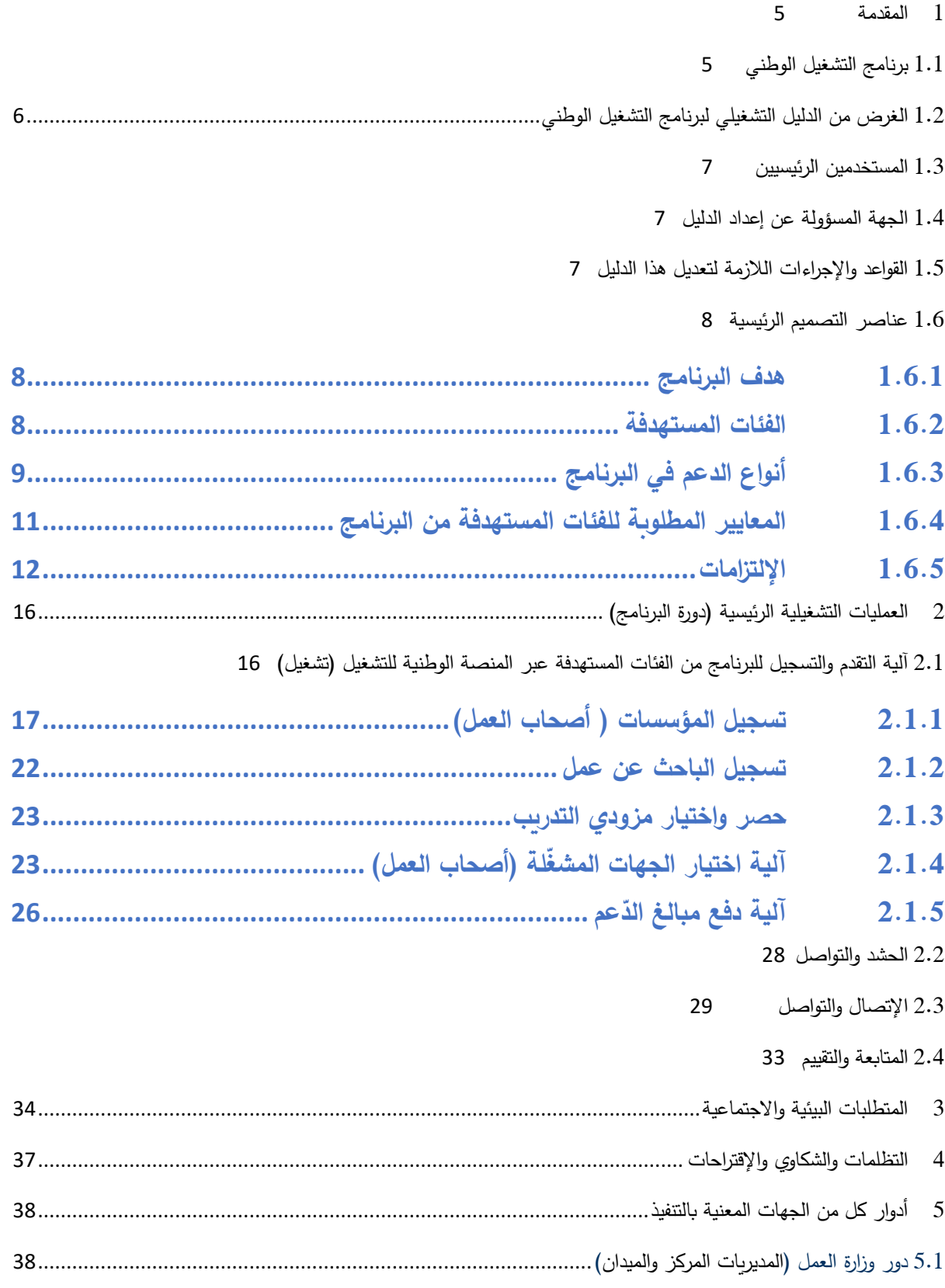

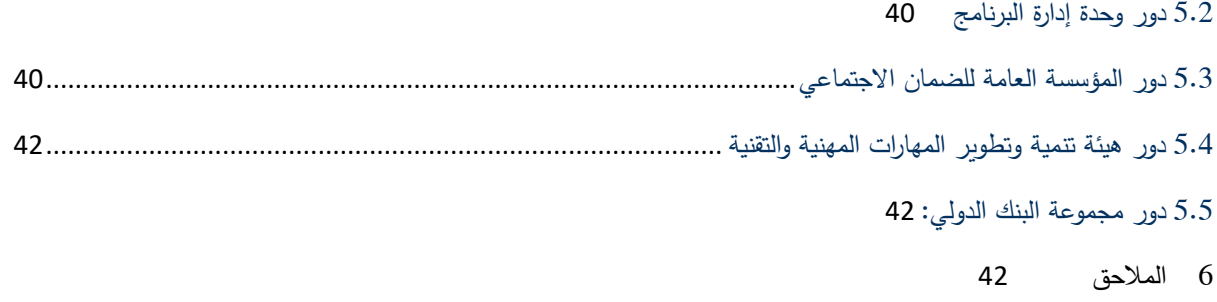

#### <span id="page-4-0"></span>**1 المقدمة**

#### <span id="page-4-1"></span>1.1 برنامج التشغيل الوطني

اتخذت الحكومة األردنية خالل جائحة كورونا كوفيد 19- التدابير المناسبة التي تهدف إلى الحفاظ على استمرارية كل من العمال وأصحاب العمل. حيث تقوم بإصدار أوامر الدفاع والبالغات، فضال عن تدابير أخرى نقدية وعينية لدعم الأسر الفقيرة والضعيفة التي تضررت من الأزمة. وعلى الرغم من هذه التدابير ، كان لجائحة كورونا كوفيد 19- تكلفة آثار اجتماعية واقتصادية أدت الى انخفاض في مستويات الدخل، وانخفاض في معدلات الاستهلاك، وارتفاع في معدلات التضخم، وزيادة ديون الأسر والشركات.

ومن أهم المشاكل التي يواجهها الاقتصاد الأردني هو ارتفاع في معدلات البطالة وخاصة في فئتي الشباب واإلناث، والتباين في معدالت البطالة بين المحافظات، باإلضافة إلى تدني معدالت المشاركة االقتصادية وخاصة لإلناث. باإلضافة إلى عدم وجود نظام شامل لبيانات سوق العمل، األمر الذي يؤثر على إمكانية اتخاذ القرارات المناسبة في الوقت المناسب لتوجيه البرامج والمشاريع نحو القطاعات واألنشطة االقتصادية ذات الأولوية.

ولمواجهة هذه التحديات قامت الحكومة الأردنية وبالتنسيق مع ممثلي القطاع الخاص بتصميم وإطلاق برنامج التشغيل الوطني " تشغيل" وهو أحد أولويات عمل الحكومة االقتصادية للعامين 2022 و.2023 حيث تبلغ موازنة البرنامج (80) مليون دينار أردني للعام 2022، والذي يهدف الى الوصول لتشغيل (60) ألف أردني وأردنية ضمن الفئة العمرية (18−40) عام. كما ويشمل البرنامج جميع محافظات المملكة وجميع القطاعات واألنشطة االقتصادية.

ويهدف البرنامج الى تمكين القطاع الخاص في وقت بدأت تتعافى فيه العديد من المؤسسات من تداعيات جائحة كورونا من خلال المساهمة بدعم (130) دينار من أجور العاملين، إضافة إلى (10) دنانير بدل تنقلات و (10 ) دنانير مساهمة باشتراك الضمان الاجتماعي عن العامل، ولمدة 6 أشهر من تاريخ إبرام العقد، على أن تكون مدة عقد العمل 12 شهر بين صاحب العمل والعامل في كافة القطاعات ما عدا في المدارس ورياض االطفال فيمكن أن تكون مدة العقد 10 شهور. كما ويوفر البرنامج خدمات التدريب في مواقع العمل والتدريب الصفي إن دعت الحاجة.

<span id="page-5-0"></span>1.2 الغرض من الدليل التشغيلي لبرنامج التشغيل الوطني

يعتبر هذا الدليل بمثابة الوثيقة الإرشادية للمستخدمين الرئيسيين له، ويهدف الى وضع المفاهيم والأسس والمبادئ التشغيلية والخطوات التفصيلية للبرنامج والتي تشمل الدورة التشغيلية الكاملة له. ويعتبر المصدر المرجعي الرئيسي لمرحلة التنفيذ ومرحلة التقييم.

#### <span id="page-6-0"></span>1.3 المستخدمين الرئيسيين

يُستخدم هذا الدّليل من قبل جميع العاملين على تصميم وتنفيذ البرنامج في وزارة العمل ولجان العمل المشكلة للعمل على البرنامج، كما يعدّ مرجعاً لجميع الجهات الدّاعمة والشريكة من مؤسسات حكوميّة وغير حكومية، كما ويمكن استخدام هذا الدّليل من قبل كافة الجهات المعنية بتنفيذ أو دعم أحد محاور البرنامج ومنها:

- المستفيدين من البرنامج من القطاع الخاص وتشمل ممثلي القطاع الخاص و المؤسسات و الشركات في القطاع الخاص
	- وزارة العمل
	- وزارة التخطيط والتعاون الدولي
	- هيئة تنمية وتطوير المهارات المهنية والتقنية
		- المؤسسة العامة للضمان االجتماعي
			- صندوق المعونة الوطنية
	- الشركاء الدوليين والمحليين الداعمين ) مثل البلديات ومراكز الشباب، وغيرها(
		- الشركة االعالمية
		- مزودي التدريب والجامعات
		- اي جهات اخرى خاصة يتم التعاقد معها لتنفيذ أي من عمليات البرنامج.

<span id="page-6-1"></span>1.4 الجهة المسؤولة عن إعداد الدليل

تمّ اعداد الدليل من قبل وزارة العمل وبالتنسيق مع الجهات المعنية.

## <span id="page-6-2"></span>1.5 القواعد واإلجراءات الالزمة لتعديل هذا الدليل

صُمّم هذا الدليل كوثيقة اجرائيّة، يتم تعديلها بناءً على التغذية الرّاجعة والدّروس المستفادة في المرحلتين التحضيرية والتنفيذية. حيث تعتبر هذه "النسخة الثانية" والمعدة من قبل وزارة العمل وبالتشاور مع مجموعة البنك الدولي ونشرها عبر منصة تشغيل. كما ويمكن تعديل المالحق بشكل منفصل وإعادة نشرها إذا لزم األمر.

## اإلطار المفاهيمي للبرنامج ومكونات البرنامج

#### <span id="page-7-0"></span>1.6 عناصر التصميم الرئيسية

#### <span id="page-7-1"></span>1.6.1 هدف البرنامج

يعتبر برنامج التشغيل الوطني أحد أولويات عمل الحكومة للعامين 2022 و ،2023 ويهدف لتحفيز القطاع الخاص على توفير فرص عمل لتشغيل األردنيين المتعطلين عن العمل في جميع القطاعات واألنشطة االقتصادية وحسب احتياج القطاع الخاص.

ويهدف البرنامج إلى تمكين الشباب الأردني اقتصاديا وتسهيل حصولهم على فرص عمل لائقة تلبي تطلعاتهم وتضمن لهم حياة كريمة من خلال تنفيذ مجموعة من التدخلات أهمها تمكينهم من المهارات المطلوبة في سوق العمل. حيث يستهدف البرنامج تشغيل (60) ألف أردني وأردنية عبر المنصة الوطنية للتشغيل "تشغيل". وتكون الفئة المستهدفة من الفئة العمرية (18) وإلى (40) عام. و يقوم البرنامج على تلبية احتياجات سوق العمل، من خالل تعزيز شراكات وطيدة ومستدامة مع مختلف الجهات المعنية في قطاع التدريب والتشغيل. وتكون مساهمة البرنامج بما يلي ولمدة (6) أشهر : -1 المساهمة في أجر العامل/ة. - المساهمة في بدل التنقلات $-2$ 

> -3 المساهمة في اشتراك الضمان االجتماعي. -4 المساهمة في تكاليف التدريب خالل العمل.

#### <span id="page-7-2"></span>1.6.2 الفئات المستهدفة

تشمل الفئة المستهدفة الباحثين/ات عن العمل الأردنيين/ات الذين تتراوح أعمارهم ما بين (18− 40) عامًا شريطة (أ) أن لا يكون يكون الباحث عن عمل مشتركا فعّالا لدى المؤسسة العامة للضمان الاجتماعي لمدة شهر أو أكثر من تاريخ تسجيله بالبرنامج ؛ (ب) ومن كافة المستويات التعليمية؛ (ج) ومن مختلف المحافظات في المملكة؛ (د) أن لا يكون المنتفع المنوي الحاقه/ا منتفعاً من إحدى برامج دعم الأجور في وقت تسجيله على البرنامج.

يستهدف البرنامج تشغيل (60) ألف أردني/ة منهم (7)% من منتفعي صندوق المعونة الوطنية ضمن برنامج الدعم النقدي الموحد . وســـــيتم اختيار هؤلاء المنتفعين من برنامج الدعم النقدي الموحد من قبل صــــــندوق المعونة الوطنية بناءً على المعايير المحددة في برنامج التمكين الاقتصــــادي، والذي يســـتهدف الباحثين عن عمل الذين نتراوح أعمارهم بين (18− 40) عامًا في الأســـــر القريبة من خط الفقر في محاولة لمســــــاعدتهم للخروج من براثن الفقر . ويقوم صــندوق المعونة الوطنية بمســاعدة المنتفعين المتســهدفين لغايات تقديم طلب للتقدم للحصول على فرص العمل المعروضة واالستفادة منها.

ويسيعي البرنامج إلى تمكين وإدماج المرأة في سيوق العمل من خلال تشيغيل الإناث بنسبة (35)%من العدد الكلي المسـتهدف . حيث سـيتم تحفيز الإناث للعمل عبر توجيه رسـائل اعلامية لحثهن على المبادرة بالتقدم لمنصة التشغيل.

وخالل تنفيذ البرنامج ستقوم وحدة إدارة البرنامج بمتابعة تحقيق النسب والقيام باجراءات تحفيزية إن لزم.

## <span id="page-8-0"></span>1.6.3 أنواع الدعم في البرنامج

## **1.6.3.1 التشغيل والتدريب في مواقع العمل**

يقدم البرنامج دعماً للتشغيل والتدريب في مواقع العمل حيث يعتبر ذلك تدريباً عملياً يتم تقديمه أثناء قيام العامل بمهام أو عمليات متعلقة بوظيفته. يؤدي العامل عادةً المهام التي تعتبر ضرورية لوظيفته في مكان العمل، بتوجيه من المشرف أو المدير أو المدرب/الموجه. بحيث يُستخدم هذا النوع من التدريب لرفع مهارات العامل وزيادة اإلنتاجية.

ويتمثل الدعم كما هو مبين أدناه:

-1 يغطي البرنامج )130( دينار/ شهر من األجر، و لمدة )6( أشهر. -2 يغطي البرنامج بدل التنقالت )10( دينار/شهر، و لمدة )6( أشهر. -3 يغطي البرنامج بدل اشتراكات ضمان إجتماعي عن العامل )10( دينار/ شهر، و لمدة )6( أشهر. **-4** يغطي البرنامج بدل كلف التدريب خالل فترة التدريب في موقع العمل والتي يحددها صاحب العمل، بيي )80( دينار/ مستفيد، بحيث ال تتجاوز فترة التدريب في هذا المكون وبحدها األقصى )3( أشهر، وتدفع لمزود التدريب.

**1.6.3.2 التدريب من خالل الغرف الصفية:** يقدم البرنامج دعماً للتشغيل والتدريب في الغرف الصفية والتدريب في مواقع العمل، حيث يتمثل الدعم بما يلي:

- **الدعم المقدم للتدريب في الغرف الصفية: .1 الدعم للعامل أثناء التدريب في الغرف الصفية: أ- دعم حافزمالي مقداره** )70( دينارشهريا لكل عامل متدرب **خالل التدريب في الغرفة الصفية**  ولمدة تتراوح بين شهر واحد إلى (3) أشهر كحد أقصى، وتحدد المدة حسب متطلبات العمل من قبل صاحب العمل. **ب-الدعم المقدم لمزود التدريب أثناء التدريب في الغرف الصفية )تدريب نظري(:** .1 دعم كلف التدريب المهني: يتحمل البرنامج تكاليف التدريب بمبلغ )133( دينار/ شهر ولمدة تتراوح بين شهر واحد إلى )3( أشهر كحد أقصى، وتحدد المدة حسب متطلبات العمل من قبل صاحب العمل. .2 دعم كلف التدريب التقني: يتحمل البرنامج تكاليف التدريب بمبلغ )233( دينار/ شهر ولمدة تتراوح بين بين شهر واحد إلى (3) أشهر كحد أقصى، وتحدد المدة حسب متطلبات العمل من قبل صاحب العمل.
- **.2 الدعم المقدم في موقع العمل )بعد انتهاء التدريب النظري( :يتم في هذه الفقرة مراعاة ما تم ذكره في النافذة األولى التدريب في مواقع العمل، مع توضيح مايلي:**
- أ- دعم األجر بقيمة )130( دينار/شهر ولمدة تتراوح بين شهر و )5( أشهر بعد انتهاء التدريب النظري.
- ب-دعم اشتراك الضمان االجتماعي عن العامل بقيمة )10( دينار/شهر ولمدة تتراوح بين شهر و )5( أشهر بعد انتهاء التدريب النظري.
- ج– دعم بدل التنقلات بقيمة (10) دينار/شهر ولمدة تتراوح بين شهر و (5) أشهر بعد انتهاء التدريب النظري.

### <span id="page-10-0"></span>1.6.4 المعايير المطلوبة للفئات المستهدفة من البرنامج

# **ّص 1.6.4.1 معايير ة بالباحثين عن عمل األهلية والشروط الخا**

- أن يكون أردني/ة الجنسية.
	- العمر (18- 40) سنة.
- ومن جميع محافظات المملكة.
- متعطـل/ة عـن العمـل لمـدة أدناهــا (1) شــهر مـن تــاربخ التســجيل بالبرنامج(اشــتراكه غيــر فعال بالضمان الإجتماعي).
	- يشمل كافة المؤهالت والمستويات التعليمية.
	- أن لا يكون المنتفع المنوي الحاقه/ا منتفعاً من إحدى برامج دعم الأجور .
- **1.6.4.2 المعايير المطلوبة لقبول تسجيل أصحاب العمل** - أن تكون الشركة مسجلة رسمياً وحسب الأصول. - أن تكــون الشــركة حاصـــلة علـــي كافـــة التــراخيص الـلازمـــة (رخــص المهــن، والـــرخص القطاعية حيث ينطبق ذلك ومن ضمنها الحصول على التراخيص البيئية). - أن تكون الشركة مسجلة وفعالة في المؤسسة العامة للضمان االجتماعي.
	- **1.6.4.3 المعايير المعتمدة لمزودي التدريب**

## على مزود التدريب أن يكون:

- معتمد من قبل هيئة تنمية وتطوير المهارات المهنية والتقنية.
	- مسجّل على قاعدة البيانات الخاصة بالهيئة.
- البرامج التدريبية التي يقوم بالتدريب عليها معتمدة من قبل الهيئة.

## <span id="page-11-0"></span>1.6.5 اإللتزامات

- **1.6.5.1 التزامات الشركات/ مؤسسات القطاع الخاص**
- -1 التسجيل على المنصة "تشغيل " والتقدم بطلب االنتفاع.
- توقيع اتفاقية منحة دعم التشغيل والتدريب بين وزارة العمل وصاحب العمل وفق النموذج المعتمد لهذه  $-2$ الغاية والموجود على المنصـــة تشــغيل، مـع عدم تعهيد تنفيذ هذه الإتفاقية وأي جزء منها بالباطن الـي الغير. بحيث تتم مصادقة التوقيع من قبل البنك.

كما يحق لصساحب العمل إلغاء الاتفاقية بعد حصسوله على موافقة وحدة البرنامج ، وفي هذه الحالة يحق للوحدة مطالبة صــاحب العمل بجميع المبالـغ الماليّة التي تمّ دفعها من أوّل يوم اسـتفاد صــاحب العمل من البرنامج ولغاية تاريخ الإلغاء ويتّم توقيع مخالصـــة بين الوحدة وصـــاحب العمل وعليه يتّم إنهاء العقد.

- -3 تشغيل وتدريب العاملين الذين قام باختيارهم والذين تم الموافقة عليهم من قبل وحدة إدارة البرنامج.
- -4 عدم تسيجيل العاملين في الضيمان اإلجتماعي من تاريخ مباشيرة التدريب والعمل في موقع العمل ويتم اشراكهم من قبل البرنامج عند استحقاق دفع أجر الشهر األول.
- 5– يلتزم بدفع فروقات الأجور الشـهربة المسـتحقة لكل عامل خلال فترة تنفيذ البرنامج (6) أشـهر الأولى وعلى أن لايقل في مجموعـه عن الحـد الأدنى للأجور المقررة ( أي بحـد أدنى مبلغ 130 دينـار باستثناء قطاع المحيكات).
- إبلاغ وحدة إدارة البرنامج في حال تغيب العامل بعذر غير مشروع لغايات عدم استحقاق العامل أجره $-6$ عن الأيام التي تغيب عنها وذلك من خلال منصة "تشغيل" وبمدة لا تزيد عن 5 أيام.
- -7 االلتزام بتوفير كافة شروط السالمة والصحة المهنية في بيئة العمل استنادا ألحكام قانون العمل االردني و وثيقة ادارة العمالة.
- -8 يلتزم بإبرام عقد عمل محدد المدة لمدة )12( شهر يبدأ من تاريخ عقد العمل وفق النموذج المعتمد بعقد العمل، ولصاحب العمل إضافة شروط على نموذج العقد على أن ال يتعارض مع قانون العمل واتفاقية المنحة. ويمكن أن تكون مدة العقد في المدارس ورياض االطفال 10 شهور
- 9– عدم انهاء عقود العمل للعاملين المســــتفيدين من البرنـامج خلال فترة البرنـامج إلاّ في الحـالات المنصــوص عليها في المادة (28) من قانون العمل رقم (8) لســنة 1996 وتعديلاته، أو خلال فترة

التجربة التي لا تزيد عن شـهر واحد. كما يتم محاسبة أجر العامل الذي انهيت خدماته خلال الشـهر االول من قبل صاحب العمل.

- ابلاغ الوحدة في حال عدم استمرار العامل بالعمل أو التدريب لديها وبيان الأسباب القانونية  $\sim\!10$ التي أدت إلى ذلك من خالل منصة "تشغيل".
- -11 للمؤسسات/ الشركات التي تقدمت بطلب دعم تدريب في مواقع العمل أو في الغرف الصفية .ً عليها توقيع اتفاقية مع مزود تدريب من القائمة المعلنة على المنصة تشغيل حصريا
- دفع تكاليف التدريب ضـــــمن البرنامج المعتمد من وزارة العمل وهيئة تنمية وتطوير المهارات  $-12\,$ المهنية والتقنية وبمبلغ يتم اإلتفاق عليه بين صاحب العمل والمزود عن كل عامل أكمل التدريب.
- $-13$  يلتزم صيساحب العمل بتقديم المطالبة المالية بعد انتهاء التدريب لوحدة إدارة البرنامج عبر  $-13$ المنصــة تشـغيل وبعد دفع التكاليف لمزود التدريب وتسليم كافة المتطلبات والوثائق المطلوبة ونسـخة عن وصل القبض الصادر إلى مزود التدريب بما في ذلك الوثائق المعنية.
- 14 − الاشــــراف على العملية التدريبية في مواقع العمل للعمال المســــتفيدين من مشــــروع برنامج التشــغيل الوطني ومن ضــمنها مخاطر بيئة العمل حسـب متطلبات المهنة وفقا لاحكام قانون العمل ووثيقة ادارة العمالة.
- ليحق لوحدة البرنامج وبالتنســيق مع هيئة تنمية وتطوير المهارات المهنية والتقنية الإشـــراف $\sim -15$ ة ) من خالل مزود التدريب( في ّ على أعمال صي ي ي ي ي ي ياحب العمل التدريبي أي وقت وألي سييييييييبب والقيام بزيارات خلال التدريب لغايات تقييم التدريب والمتدربين والتحقق من مطابقة المعايير المذكورة في الفقرة أدناه (مزود التدريب).
- الاحتفاظ بسـجلات خاصــة بالعاملين والعاملات المسـتفيدين من البرنامج، بما في ذلك عقود  $-16$ العمل المبرمة بينه وبين العمال الجدد، وأن يزود وحدة البرنامج بجميع المعلومات و/أو الوثائق و/أو المســــتندات التي يطلبها، وتمكين وحدة البرنامج من الاطلاع على كل ما يتعلق بعملية التدريب في مواقع العمل والوثائق الخاصة بالتدريب وغيرها، وأية معايير واردة في فقرة ( مزود التدريب).
- 17 − تسـهيل مهام المفتشـين عند تنفيذ الزيارات التفتيشـية على المؤسـسـات اسـتنادا لاحكام قانون العمل، واالمتثال لمواد القانون المتعلقة بشروط وظروف العمل.
- -18 تعبئة البيانات الخاصة بحالة الملتحقين بالبرنامج عبر المنصة تشغيل .
- 19− ضرورة التعاون مع وحدة إدارة البرنامج وفقاً لما تتطلبه حاجات ومتطلبات البرنامج.
	- **1.6.5.2 التزامات مزود التدريب**
- أ- يتعين على مزود التدريب في المرحلة األولى من تصميم البرنامج التدريبي إجراء تحليل للمهام لتحديد المعرفة والمهارات والكفاءات المحددة التي سيكتسبها العامل و تحديد برنامج التدريب أثناء العمل.
- ب-يتعين علىى المزود جمع أو إنشيياء وثائق مثل دليل اإلجراءات أو مسييياعدة وظيفية بسييييطة للمتدرب، وتحديد/إعداد المواد التي سيتم استخدامها في برنامج التدريب، (من الوثائق المهمة التي يجب إعدادها مع المدرب قائمة تحقق للكفاءة أو التقييم، والتي يمكن للمدرب اســـتخدامها لتحديد متى يكون العامل قد اكتسب المهارات المطلوبة).
- **ج-** تنفيذ التدريب في مواقع العمل والتدريب في الغرف الصييييييييفية وفق البرنامج التدريبي المعتمد من قبل هيئة تنمية وتطوير المهارات المهنية والتقنية وحسب ما تتطلبه فرصة العمل وكحد أقصى )3( أشهر لكل منهما، بحيث يتضــــمن البرنامج التدريبي التعريف باجراءات الســــلامة والصــــحة المهنية ومنها الوقاية من مخاطر الحريق.
- **د-** االلتزام باجراءات الصيييييييحة والسييييييالمة المهنية خالل تنفيذ التدريب في مواقع العمل وتوفير اجراءات السالمة العامة خالل تقديم التدريب في الغرف الصفية.
- ه- إعداد خطة ومادة تدريبية للبرنامج التدريبي، بحيث توضييي الزيارات الميدانية من قبل المدرب المعني لدى مزود التدريب، للعاملين في مواقع العمل.
	- و- رصد الغياب والحضور واالجازات للمتدربين، وإبالغ صاحب العمل.
	- ز- تقديم الوثائق التالية لصاحب العمل بعد توقيع االتفاقية وقبل بدء التدريب-:
	- .1 صورة عن سجل تجاري حديث للمنشأة صادرة عن وزارة الصناعة والتجارة.
		- .2 صورة حديثة عن رخصة المهن للمنشأة.
	- 3. صورة عن ترخيص الفريق الثاني من هيئة تنمية وتطوير المهارات المهنية والتقنية.
- 4. صـــــورة عن ترخيص البرنامج التدريبي للفريق الثاني من هيئة تنمية وتطوير المهارات المهنية والتقنية.
	- .5 السيرة الذاتية للمدرب وشهادة خبرة.

ح– تسليم المطالبة المالية إلى صاحب العمل مرفقاً به الوثائق التالية:–

- .1 كشيف حضيور وغياب التدريب موقع من المشيتركين طيلة أيام التدريب وموقع من المدرب ومختوم من الفريق الثاني.
	- .2 تقارير التدريب للمشاركين موقعة من المدرب ومختومة منه.
- 3. صيور للمشياركين الذين أنهوا التدريب عند انتهاء التدريب ويظهر بها المدرب والمشرف ومسؤول صاحب العمل.
- .4 كتاب واقرار موجه من مزود التدريب لصياحب العمل يفيد بإكمال المشياركين مدة التدريب على أن يكون موقع ومختوم من مزود التدريب.

ط- الحاق المتدرب لالمتحانات الخاصة بالبرنامج وتسليمهم شهادات التدريب.

#### **1.6.5.3 التزامات العاملين**

- -1 يلتزم العامل بالتوقيع على عقد عمل وفق النموذج المعتمد من قبل وزارة العمل.
- 2– الإلتزام بالبرنامج التدريبي خلال فترة الالتحاق بالبرنامج وسيترتب على المنسحبين بدون اسباب مبررة تطبيق قانون العمل بما يتعلق بإنهاء العقد محدود المدة.
	- -3 اإللتزام بأحكام قانون العمل األردني رقم 8 لسنة .1996
- -4 القيام بالواجبات والمهام والمسؤوليات التي يكلفها به صاحب العمل ضمن أحكام القانون المشار إليه أعاله.

### <span id="page-15-0"></span>**2 العمليات التشغيلية الرئيسية )دورة البرنامج(**

<span id="page-15-1"></span>2.1 آلية التقدم والتسجيل للبرنامج من الفئات المستهدفة عبر المنصة الوطنية للتشغيل )تشغيل( يكون ذلك بالدخول عبر الرابط www.tashgheel.gov.jo

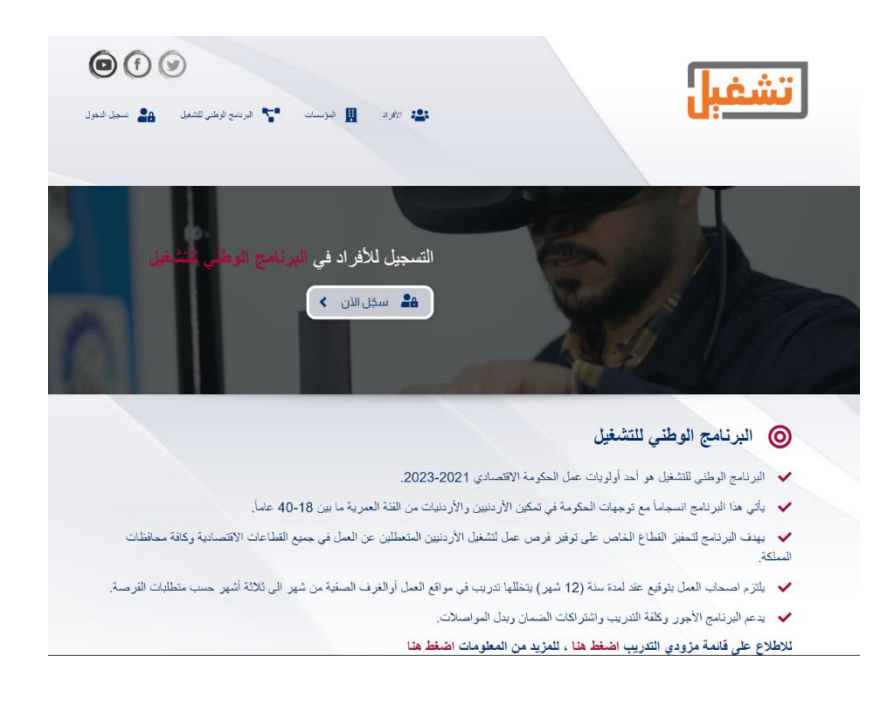

الصفحة الرئيسية لمنصة التشغيل الوطنية

www.tashgheel.gov.jo

## <span id="page-16-0"></span>2.1.1 تسجيل المؤسسات ) أصحاب العمل(

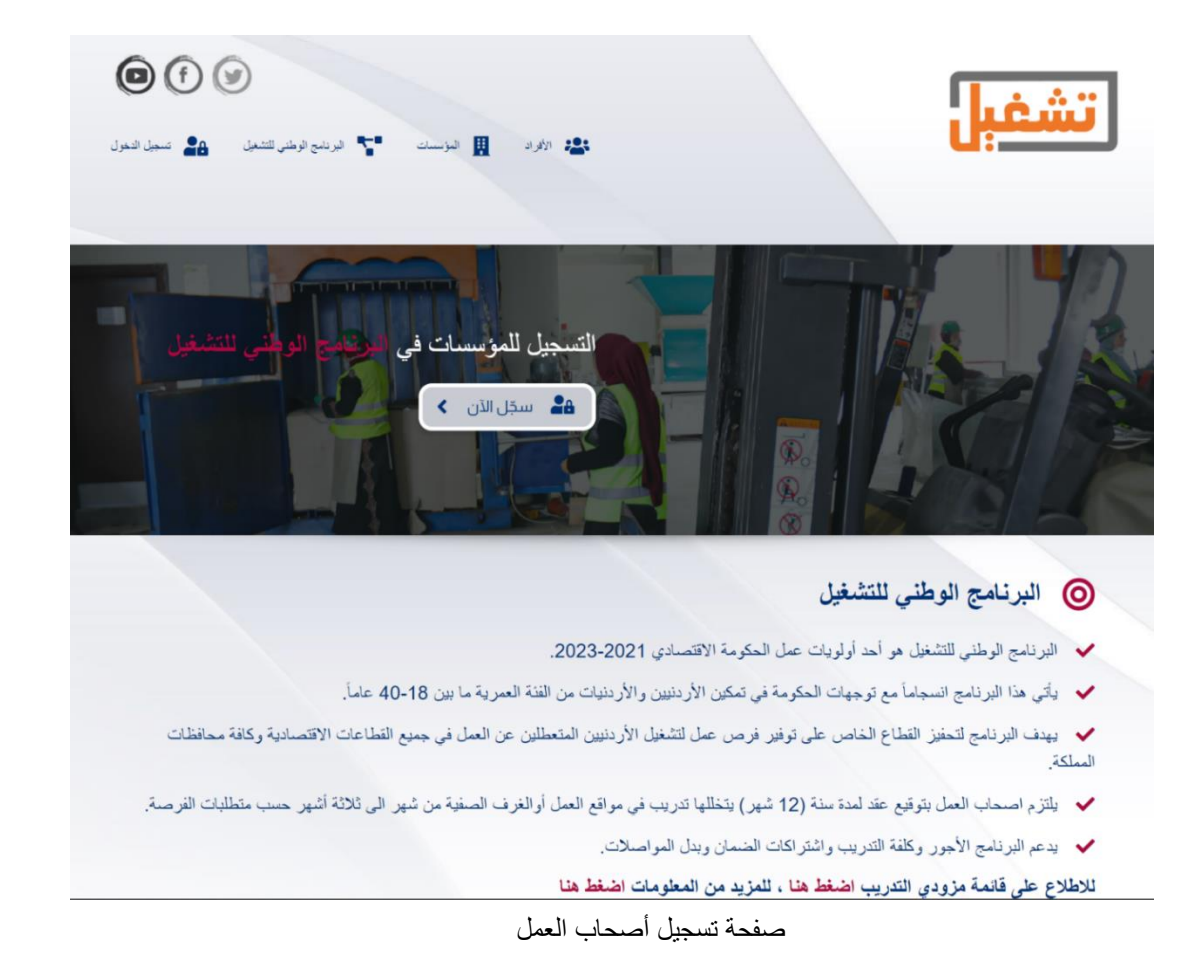

- .1 تتقدم المؤسسات لإلستفادة من البرنامج عن طريق التسجيل في منصة تشغيل : ذلك ويكون ،www.tashgheel.gov.jo
	- تسجيل معلوماتهم )إنشاء اسم مستخدم وكلمة مرور(.
		- متابعة إكمال الطلب.
- اختيار االحتياجات من التدريب في مواقع العمل أو في الغرف الصفية ان لزم )يمكن أن يقدم لكليهما وبحسب فرص العمل التي لديه).
	- تعبئة المعلومات حول عدد الفرص التي سيتم إعالنها، وما هي الفرص وفي أية محافظات.
		- تعبئة اسم الشخص المفوض الذي سيوقع الاتفاقيات القانونية.
- اختيار ثلاثة مزودي تدريب حسب الأفضلية عن طريق القائمة المعلنة على المنصة ومن خلال التواصل معهم.

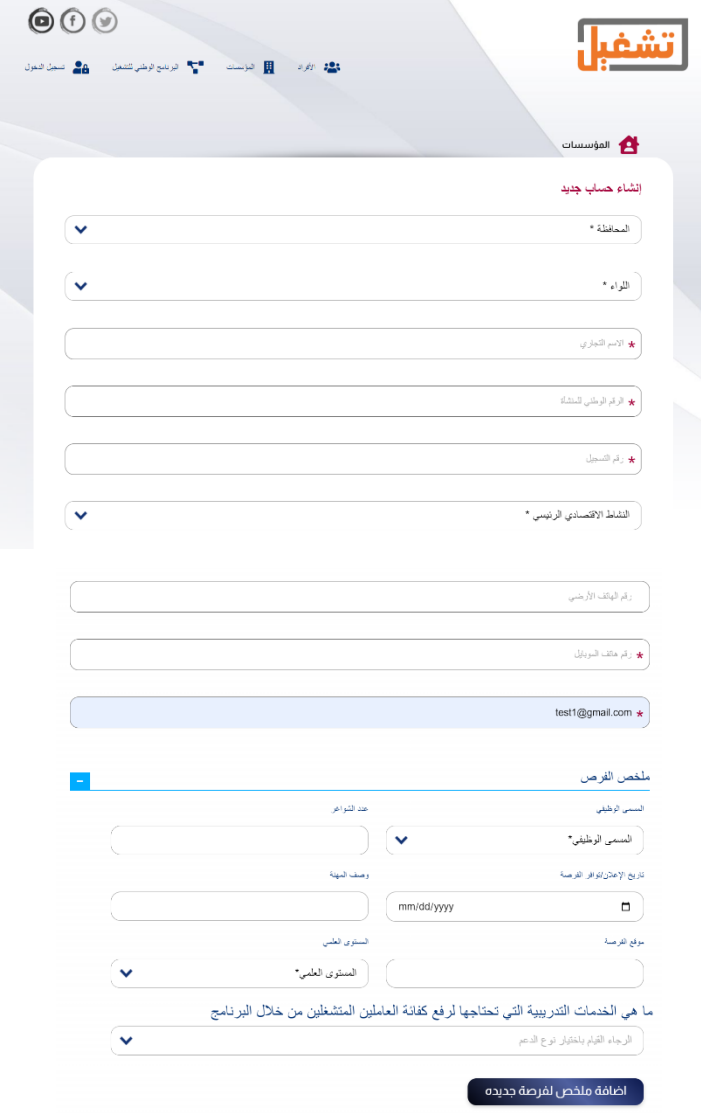

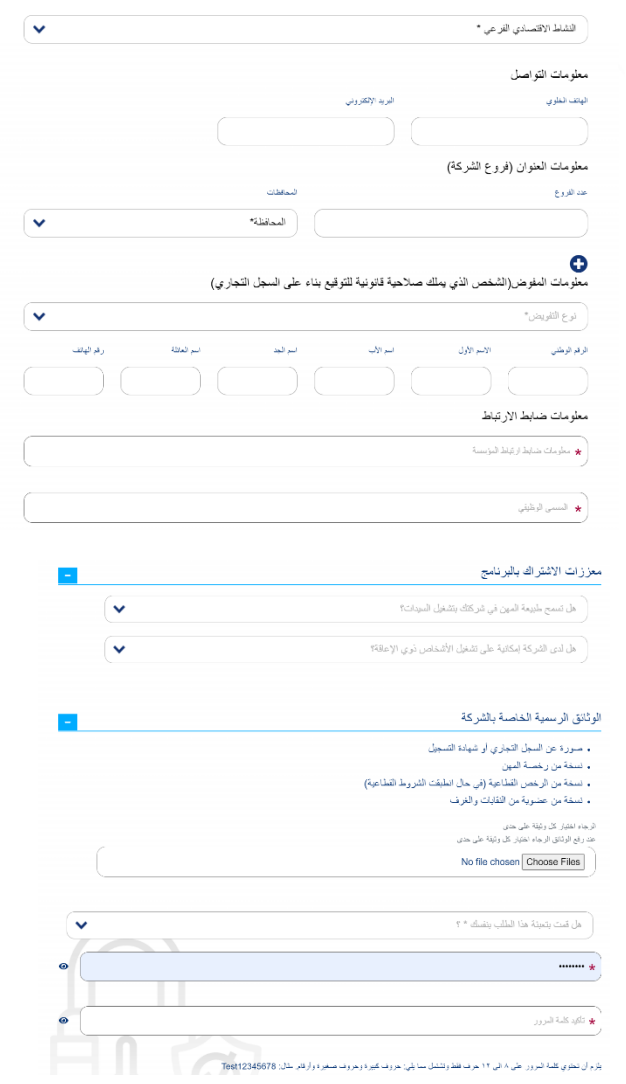

- .2 يتم اإلطالع على طلبات أصحاب العمل والموافقة عليها من قبل وزارة العمل/ لجنة دراسة الطلبات، ويتم إرسال رسالة عبر المنصة تفيد بقبول طلباتهم وضرورة استكمال االجراءات الالحقة. وفي حال رفض الطلب سيتم إرسال رسالة نصية إليهم متضمنة أسباب الرفض مع إمكانية تعديل األسباب إن أمكن.
- 3. يتم توجيه أصحاب العمل / المؤسسات لاستكمال اختيار مزودي التدريب من خلال المنصة، حيث يتعين عليهم اختيار ثالثة من مزودي التدريب حسب االفضلية والموجودين ضمن قائمة مزودي التدريب الموزعة على أساس المهن والمحافظات التي يخدمونها. باإلضافة إلى بيان سبب اختيار مزودي التدريب الثلاثة. وفي حال عدم اختيار أي مزود تدريب يتعين على المؤسسات توضيح السبب.

ستكون الرسالة الموجودة أعلى مربع النص/ الأيقونة كما يلي:

"يرجى توضيح الآلية المتبعة لاختياركم ثلاثة من القائمة المحددة لمزودي التدريب (يرجى الإشارة إلى أسماء مقدمي التدريب المختارين لغايات تقديم عروضهم، والذين قدموا العروض، والتكلفة لكل متدرب على النحو التالي" مقترح من قبل كل مزود تدريب ، ترتيب مزودي التدريب حسب الأفضلية والأساس المنطقي للترتيب والمعايير المتبعة:(أقل تكلفة، أفضل جودة، مزيج من الجودة والتكلفة)). يرجى إرفاق المقترحات المقدمة من قبل مزودي التدريب. إذا لم تختر أي مزود تدريب، فيرجى توضيح السبب ".

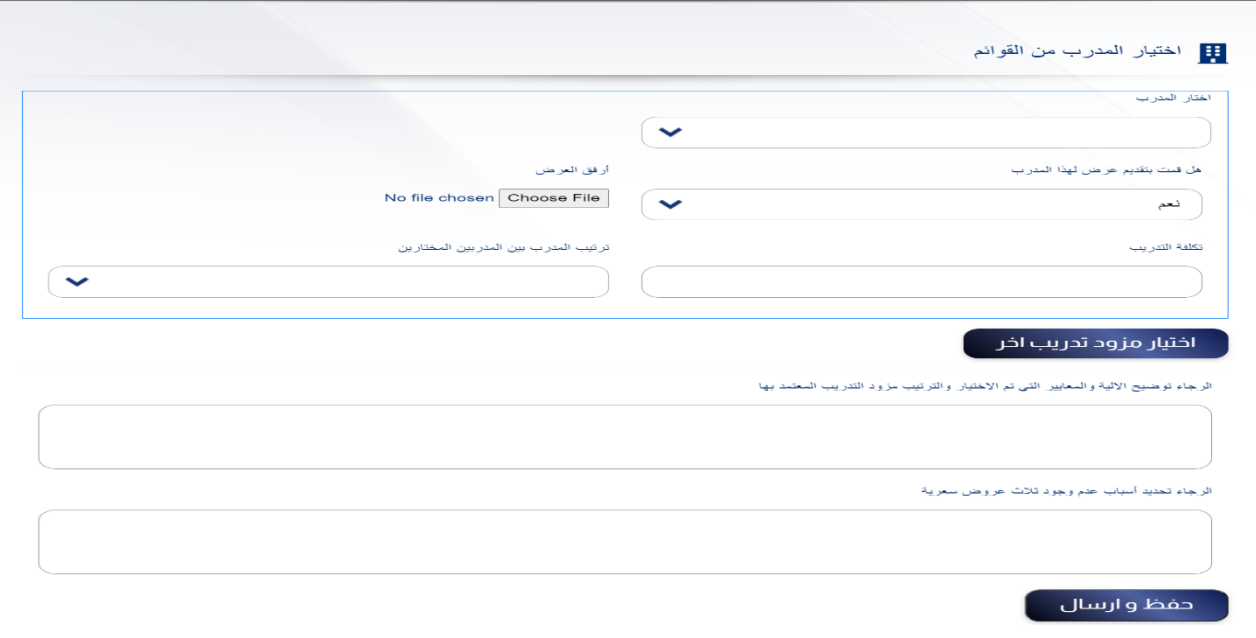

- .4 بعدما يتم اختيار مزودي التدريب الثالثة، يقوم ضابط االرتباط المعين لهذه الغاية من قبل هيئة تنمية وتطوير المهارات المهنية والتقنية بمراجعة الخيارات والموافقة على الجهة التدريبية. ويتم ارسال رسالة عبر المنصة بشأن الخيار الذي تمت الموافقة عليه.
- .5 بعد إرسال رسالة من وحدة إدارة البرنامج للموافقة على اختيار مزودي التدريب، يمكن للمؤسسات تحميل اتفاقية المنحة بين المؤسسة ووزارة العمل التي تم إنشاؤها عبر المنصة. بحيث تقوم المؤسسات بالتوقيع عليها ومصادقة التوقيع من قبل البنوك، ثم تحميلها عبر المنصة مرة أخرى.
- .6 تتحقق وحدة إدارة البرنامج من توقيع اإلتفاقية وترسل رسالة إلى المؤسسات عبر المنصة بأنها تستطيع اآلن اإلعالن عن الفرص والعمل مع مزودي التدريب وتوقيع اتفاقية مع مزودي التدريب إذا لم يتلقوا استثناءَ يعفيهم من العمل مع مزودي التدريب.<br>.
- .7 تعلن المؤسسات عن فرص العمل عبر المنصة وتبدأ في تشغيل الراغبين من الباحثين عن عمل. وبالتوازي مع ذلك، يتم توقيع عقد التدريب مع مزود التدريب وتحميل نسخة منه عبر المنصة الوطنية للتشغيل إن لزم.
- 8. تتحقق وحدة إدارة البرنامج من اتفاقية التدريب (إن وجدت) من خلال ضابط الارتباط المعين من قبل هيئة تنمية وتطوير المهارات المهنية والتقنية وترسل رسالة عبر المنصة بأنها قد تم قبولها.
- .9 بمجرد االنتهاء من عملية التشغيل، يتعين على الشركات تحديد الباحثين عن عمل الذين تم تعيينهم وتحميل نسخة من عقد العمل عبر المنصة، وكما جاء في فقرة التزامات صاحب العمل البند التاسع فإن صاحب العمل يلتزم بإبرام عقد عمل محدد المدة لمدة )12( شهر يبدأ من تاريخ بدء العمل في عقد العمل وفق النموذج المعتمد بعقد العمل، ولصاحب العمل إضافة شروط على نموذج العقد على أن ال يتعارض مع قانون العمل واتفاقية المنحة. ويمكن أن تكون مدة العقد في المدارس ورياض االطفال 10 شهور.
- .10 يقوم فريق من القانونيين في وزارة العمل بمراجعة عقود العمل وكتابة المالحظات في حال كان هنالك أي منها، وبمكن لصاحب العمل الاطلاع على الملاحظات واجراء التعديلات. وفي حال عدم تعديل المالحظات يعتبر العقد ساري بصفته الصوريه كونه تم التعيين من خالل المنصة وبموافقة الطرفين.
- .11 يقوم صاحب بإدخال قيمة السلف )بما ال يزيد عن %10( واقتطاع التأمين إن وجد على المنصة وادخال ايام التغيب عن عمل.
	- .12 يقوم صاحب العمل بتأكيد الصروفات لكل عامل.
- .13 يتم إرسال قائمة بالباحثين عن عمل والمؤسسات إلى المؤسسة العامة للضمان اإلجتماعي من الكترونيا.
- 14. ترسل وحدة إدراة البرنامج تأكيدًا للضمان الإجتماعي بأن المؤسسة قد وقعت عقودًا مع مزودي خدمات التدريب و العاملين.

### <span id="page-21-0"></span>2.1.2 تسجيل الباحث عن عمل

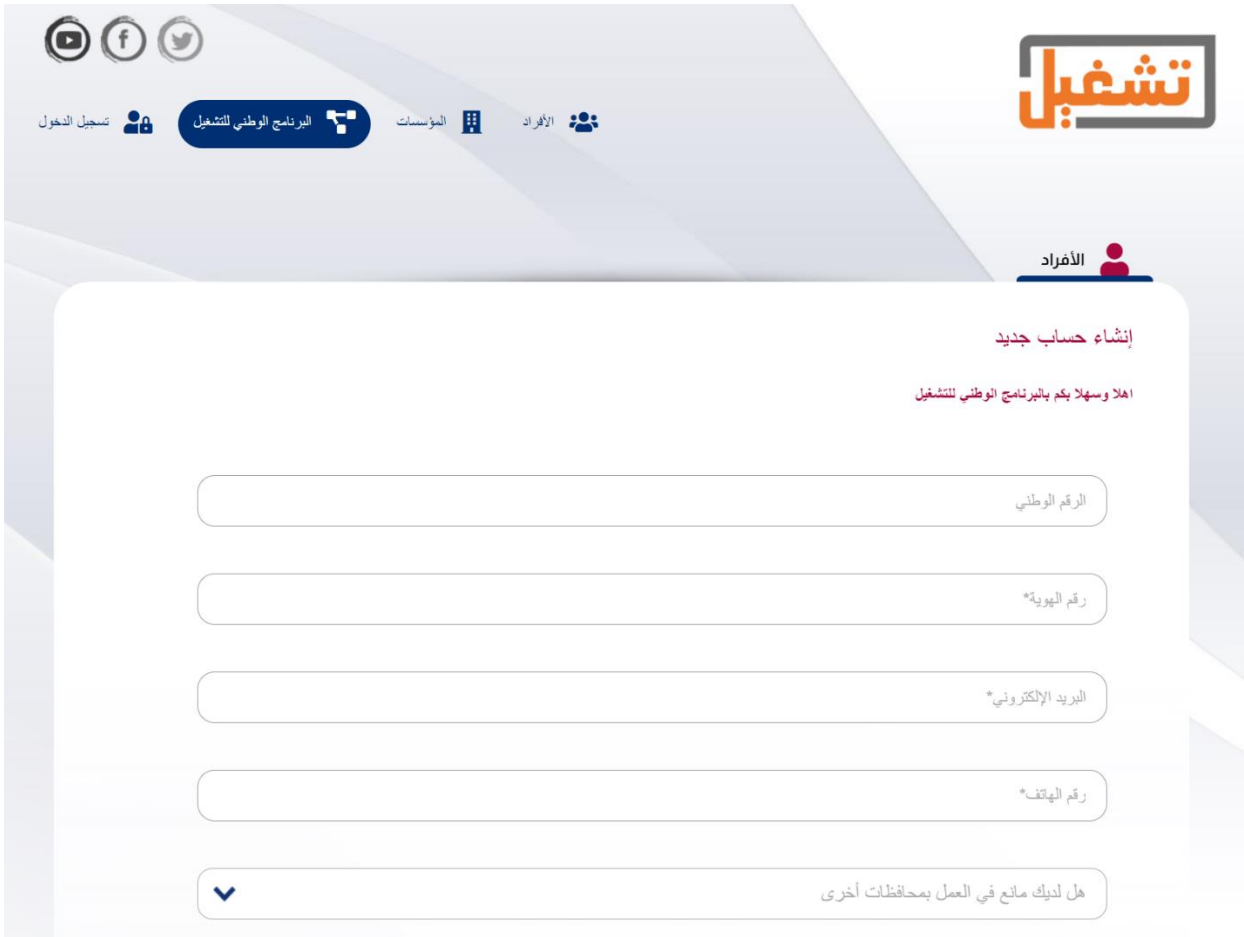

- يسجّل الباحث على المنصـة تشغيل، وذلك من خلال انشاء حساب على المنصـة ، في حال عدم قدرة  $\!-\!1}$ الباحث عن عمل على ذلك أو واجهته أية صعوبات فيمكنه التوجه لمديريات التشغيل أو مواقع تقديم الخدمات التي تعلن عنها الوزارة للمساعدة عبر المنصة "تشغيل".
- في حال انطبقت الشروط الأساسية على الباحث والمذكورة أعلاه، بمجرد انتهاؤه من التسجيل ستظهر في حال الشروط ا له رسالة أنه أكمل عملية التسجيل، وسيتم اعالمه من خالل رسالة نصية حتى يقوم بالتقديم على الفرص التشغيلية المعلنة على المنصة والخاصة بالبرنامج.
- يقوم صاحب العمل باختيار من سيتم مقابلته من المتقدمين وبقوم بالاتصال معهم مباشرة لإجراء  $-3$ المقابالت.
- -4 في حال انطبقت معايير فرصة العمل على المتقدم، يقوم صاحب العمل بإعالمه بالموافقة ومن ثم يقوم بتوقيع عقد عمل رسمي مدته (12) شهر أو( 10) أشهر للعاملين في المدارس ورياض الاطفال. ويقوم صاحب العمل بتوثيق وتحميل نسخة من عقد العمل في وزارة العمل / وحدة إدارة البرنامج عبر المنصة "التشغيل".

<span id="page-22-0"></span>2.1.3 حصر واختيار مزودي التدريب

تقوم هيئة تنمية وتطوير المهارات المهنية والتقنية بتزويد وزارة العمل بالقائمة المعتمدة لمزودي التدريب وذلك حسب المعايير التالية:

- معتمد من هيئة تنمية وتطوير المهارات المهنية والتقنية.
	- مسجّل على قاعدة البيانات الخاصة بالهيئة.
- ترخيص واعتماد البرامج التدرببية التي يقوم بالتدريب عليها من قبل الهيئة.

وتوجد هذه القائمة الخاصة بمزودي التدريب على المنصة "تشغيل" ليتمكن صاحب العمل من اإلختيار منها، كما تم ذكره سابقا في خطوة تسجيل صاحب العمل.

<span id="page-22-1"></span>2.1.4 آلية اختيار الجهات المشّغلة )أصحاب العمل(

تتم عملية اختيار الجهات المشغلة من قبل لجنة دراسة الطلبات والتي تتضمن كوادر من وزارة العمل وهيئة تنمية وتطوير المهارات المهنية والتقنية وغرفة صناعة األردن وغرفة تجارة األردن وبالتنسيق مع وحدة إدارة البرنامج وتستند على ما يلي: -1 تطبيق مبدأ الشفافية. -2 ترتبط عملية اختيار أصحاب العمل على المبالغ المخصصة والمحددة للبرنامج. -3 توزيع شمولي بحيث يشمل أكبر عدد من أصحاب العمل ومن مختلف القطاعات اإلقتصادية ومختلف محافظات المملكة.

- **"الوحدة" الرئيسية المسؤولة )داخل وزارة العمل( والمشاركين اآلخرين:**
- .1 تقوم لجنة دراسة الطلبات بدراسة واختيار طلبات أصحاب العمل، بحيث تتم دراسة الطلبات بشكل منفصل لكل نافذة ( تشغيل في موقع العمل، تشغيل في مواقع العمل والغرف الصفية) على أساس الموازنة المخصصة لكل نافذة. ومع ذلك ستكون مخصصات الموازنة مرنة لتكون قادرة على االستجابة للطلب.
- .2 تتم مراجعة المقترحات والموافقة عليها على أساس من يتقدم أوالً يتلقى الخدمة أوال،ً وعلى أساس معايير محددة مسبقًا مذكورة في فقرة معايير اختيار المؤسسات أعلاه، تفي بها جميع الطلبات المعتمدة.
- .3 تقوم وحدة ادارة البرنامج بادخال نتائج دراسة لجنة الطلبات باعطاء الموافقات والرفض حسب كل حالة.
- .4 يقوم ضابط االرتباط من قبل هيئة تنمية وتطوير المهارات المهنية والتقنية بدراسة الطلبات المقدمة بخصوص طلب مزود التدريب والنظر في الاعتبارات الموضوعية الأخرى، مثل القدرة التدرببية المتاحة لمقدمي الخدمات.
- 5. توقيع اتفاقيات بين المؤسسات الموافق عليها مع وزارة العمل. ( تم ذكر تفاصيل هذه الخطوة في فقرة تسجيل أصحاب العمل).
- .6 تعاقد المؤسسة مع الباحثين عن عمل ومزودي التدريب: تستخدم المؤسسات المستفيدة منصة التشغيل لإلعالن عن فرص العمل المدعومة بين الباحثين عن العمل المستهدفين. يتم إعالم الباحثين عن عمل المستهدفين إلكترونيًا بأنه تم الإعلان عن فرص العمل ويستخدمون المنصـة للتقدم بالطلب. وتكون المؤسسات المستفيدة مسؤولة عن اختيار الباحثين عن عمل باستخدام إجراءات عادلة وشفافة وتجنب حالات تضارب المصالح. من ثم تقوم المؤسسات المستفيدة بتسجيل العاملين المختارين من خلال المنصـة، وإبرام عقود معهم لمدة لا تقل عن (12) شهر أو (10) شهور في المدارس ورياض الاطفال.
- .7 تكون المؤسسات المستفيدة مسؤولة عن التعاقد مع مزودي التدريب المعتمدين من قبل هيئة تنمية وتطوير المهارات المهنية والتقنية والمقبولين من قبل المؤسسات وفقًا لاتفاقية المنحة، وستخضع لإشراف هيئة تنمية وتطوير المهارات المهنية والتقنية وبالتنسيق مع وحدة إدارة البرنامج، ومن ثم يتم تحميل نسخة منها عبر المنصة. ويتم دفع تكاليف التدريب المترتبة لصاحب العمل بعد تزويد وزارة العمل ما يثبت دفعه مستحقات التدريب لمزود التدريب. وتقوم الوزارة بالدفع من خالل المؤسسة العامة للضمان االجتماعي.
- **الخطوات الرئيسية في عملية اختيار المؤسسة والمطبقة من خالل لجنة**
- يتم اعطاء صالحية دخول الى المنصة لرئيس لجنة دراسة الطلبات ومقرر اللجنة، لضمان شفافية العملية.
- تقوم اللجنة بفلترة المؤسسات المسجلة بشكل الكتروني بناء على معايير الموافقة على المؤسسات والمذكورة سابقا.
	- تجتمع اللجنة مرتين ل ثالثة مرات اسبوعيا لدراسة الطلبات.
- خالل االجتماع يتم دراسة الطلبات من قبل اللجنة بناء على معايير قبول المؤسسات، اضافة الى االستئناس برأي ضابط ارتباط من مديرية التفتيش المركزية بالتزام المؤسسات مع احكام قانون العمل.
- تقرر اللجنة الموافقة على طلب المؤسسة وبحسب البيانات المدخلة من قبل المؤسسة، أو طلب تعديالت معينة مثل عدد الفرص ،.... أو رفض الطلب.
- تحديد مزود او مزودي التدريب وبناء على عدة أسباب منها ) القدرة والطاقة اإلستيعابية للمزود، عدد المؤسسات التي قامت باختيار المزود، القطاع المستهدف، المحافظة...). - تقوم وحدة إدارة البرنامج بإدخال قرارات اللجنة لدراسة الطلبات.

## **مخرجات عملية تقديم ودراسة الطلب للمؤسسات**

✓ قاعدة بيانات الطلبات المسجلة في المنصة من قبل المؤسسات ✓ الئحة المؤسسات المقبولة على المنصة

#### **عملية االلتحاق في البرنامج:**

**المؤسسات ) انظر إلى فقرة تسجيل أصحاب العمل(:**

- االجراءات الالحقة لعملية الموافقة
- توقيع العقود للمؤسسات مع المزودين والوزارة )محمل نسخ من العقود عبر المنصة التشغيل(

- اعتماد العقد من قبل الوحدة على المنصة - يتم عكس عدد المؤسسات الملتحقة والمستفيدة من البرنامج على المنصة بشكل الكتروني - د للمؤسسات ّ ّف موح يتم اعتماد الرقم الوطني للمؤسسة كمعر أو رقم الضمان االجتماعي - يتم اعتبار المؤسسات )مستفيدة من دعم البرنامج(

**الباحثين عن عمل ) انظر إلى فقرة تسجيل الباحثين عن عمل(:**

- بعد ان يقوم الباحثين عن عمل بالتسجيل والتقدم لفرص العمل المعلنة وإجراء الخطوات الالحقة مثل المقابالت الخ، تقوم المؤسسة بتحديث حالة الباحث عن عمل على المنصة ورفع نسخة من العقد الموقع.
	- يتم اعتبار الباحثين عن عمل في هذه الحالة (منتفعين من البرنامج).

# <span id="page-25-0"></span>ّ 2.1.5 آلية دفع عم مبالغ الد **الهدف من هذه العملية**

إن الهدف من عملية الدعم المالي وآليات الدفع المتبعة في البرنامج هو لضمان حصول كل طرف من األطراف المشاركة على حقوقهم المالية، وبحسب المخصصات المتاحة وفي األوقات المتفق عليها.

**الوحدة المسؤولة الرئيسية والمشاركون اآلخرين**

يتولى الموظف المالي في وحدة إدارة البرنامج المسؤولية المالية فيما يتعلق بأنشطة البرنامج وبالتعاون مع المؤسسة العامة للضمان اإلجتماعي ووزارة التخطيط والتعاون الدولي.

## **الخطوات الرئيسية في عملية الدفع**

تتضمن عملية دفع المبالغ المالية المترتبة على البرنامج الخطوات الرئيسية التالية: الحركات المالية والصروفات :

أوال: آلية دعم االجور وبدالت الضمان االجتماعي وبدالت التنقالت

- .1 تقوم المؤسسات من خالل النظام بالدخول على متابعة العاملين وطلب صرف الرواتب واضافة اية خصومات و/او اية اقتطاعات على الموظف من ثم يتم طلب الصرف .
- .2 يتم اعتماد الصروفات بعد التدقيق عليها من قبل االخصائي المالي للوحدة وترحيل كافة اسماء المنتسبين في البرنامج من المؤسسات والافراد بكافة التفاصيل المالية والمتمثلة بقيمة الاجور وقيمة الدعم من قبل البرنامج باالضافة الى حصة كل شركة من االجور الى المؤسسة العامة للضمان االجتماعي الكترونيا عن طريق النظام .
- .3 يتم التدقيق من قبل المؤسسة العامة للضمان االجتماعي على ما تم ترحيله من قبل النظام وتقوم المؤسسة بعدها بارسال رسائل نصية الى اصحاب المؤسسات لغايات ايداع المبلغ المطلوب منهم والمتمثلة بحصة المؤسسة من قيمة االجور .
- .4 يتم قيد المبالغ المتمثلة بقيمة الدعم على االجور وقيمة الدعم على المواصالت ونسبة الضمان االجتماعي من حساب خاص بالمشروع يتم سابقا تغذية من قبل وزارة المالية.
- .5 يتم تحويل أجور العاملين المنتفعين لدى البرنامج على حساباتهم لدى البنوك )يشترط ان يكون للمنتسبين حسابات بنكية مربوطة مع المؤسسة العامة للضمان الاجتماعي) .
- . تقوم المؤسسة العامة للضمان الاجتماعي بارسال كشوفات تفصيلية بالمبالغ المدفوعة والعاملين. المستفيدين وكافة تفاصيل الدفع في مضمونها (دعم الاجور ، دعم المواصلات ونسبة الضمان) .
- .7 تقوم المؤسسة العامة للضمان االجتماعي بتزويد وحدة ادارة البرنامج/ االخصائي المالي بكشف حساب بنكي للحساب الخاص بالمشروع ومراجعة جميع الحركات ومقارنة رصيد بداية المدة مع رصيد نهاية المدة واحتساب الفرق ومقارنته مع الكشف المرسل سابقا من قبل المؤسسة العامة للضمان االجتماعي
	- .8 يتم على ما ذكر اعاله اعتماد المبلغ للفترة .

ثانيا: آلية دعم بدالت التدريب

.

.1 تقوم المؤسسات بدفع قيمة التدريب لمزود التدريب. .2 تقوم المؤسسة برفع فاتورة الدفع عبر المنصة التشغيل.

- .3 تقوم وحدة ادارة البرنامج بتدقيق الفاتورة وتأكيد الصرف للمؤسسة العامة للضمان االجتماعي.
	- .4 تقوم المؤسسة للضمان االجتماعي بتحويل قيمة الصرف على حساب المؤسسة.

إدارة الصروفات بالتنسيق مع وزارة التخطيط والتعاون الدولي :

- 1. تقوم وزارة التخطيط والتعاون الدولي بدفع المصاريف التشغيلية للبرنامج والمتمثلة باجور موظفي وحدة ادارة برنامج التشغيل الوطني باالضافة الى المصاريف االخرى المتمثلة باجور المصاريف على المشروع )مصاريف دعائية ، مصارف اخرى (
- .2 تقوم وزارة التخطيط والتعاون الدولي بتزويد وحدة ادارة البرنامج/ االخصائي المالي بكشف يتضمن كافة المصروفات على البرنامج بكامل تفاصيلها ونسخ من الفواتير المدفوعة وما يثبت استالم قيمة الفواتير.
- .3 يقوم االخصائي المالي للوحدة بتعبئة نموذج طلب الصروفات الخاص في البنك الدولي ورفعها على المنصة الخاصة في البنك الدولي .

مرفق ملف االدارة المالية.

#### <span id="page-27-0"></span>2.2 الحشد والتواصل

الهدف العام

حرصت الوزارة على إعداد وتنفيذ خطة إعالمية حول البرنامج وعبر مختلف وسائل اإلعالم المرئية والمسموعة وذلك لتحقيق الأهداف التالية:

- الوصول الى أكبر شريحة ممكنة من أصحاب العمل في مختلف القطاعات واألنشطة اإلقتصادية وفي مختلف محافظات المملكة لتحفيزهم للتقدم لإلستفادة من البرنامج.
- الوصول الى أكبر شريحة ممكنة من الباحثين عن عمل وتحفيزهم للتقدم لإلستفادة من البرنامج وفي مختلف محافظات المملكة .
	- الترويج للمزايا المقدمة من قبل البرنامج.
- توعية الباحثين عن عمل بأهمية مشاركتهم بالبرنامج وما له من دور في بناء قدراتهم من خالل مكونات التدريب المختلفة ( في مواقع العمل، في الغرفة الصفية).
- إيصال رسائل بأن البرنامج تم تصميمه بالشراكة مع مختلف الجهات الممثلة ألصحاب العمل وبالتالي هذا من أهم عناصر نجاح البرنامج.
- ايصال رسائل داعمة لتشغيل المرأة بهدف زيادة مشاركة المرأة اإلقتصادية من خالل استهداف ما نسبته .%35
- تم التأكيد في مرحلة تصميم البرنامج على زيادة المشاركة اإلقتصادية للمنتفعين من صندوق المعونة الوطنية بما نسبته .%7

## <span id="page-28-0"></span>2.3 اإلتصال والتواصل

لغايات إعداد خطة اإلتصال والتواصل تم تحديد ذوي العالقة في البرنامج، لضمان المشاركة الفعالة. حيث يمكن تقسيم ذوي العلاقة في البرنامج إلى الفئات الأساسية التالية:

- .1 األطراف المتأثرة مباشرة، وهم:
- المستفيدين من البرنامج : الباحثين عن عمل و شركات القطاع الخاص ومزودي التدريب
	- ذوي العالقة المشاركين في تصميم البرنامج: اللجنتين التوجيهية والفنية
- الشركاء في التنفيذ: وزارة التخطيط والتعاون الدولي، المؤسسة العامة للضمان الاجتماعي، وهيئة تنمية وتطوير المهارات المهنية والتقنية، صندوق المعونة الوطنية

.2 األطراف المتأثرة بشكل غير مباشر، وهم:

- النساء والشباب
- المجتمع المدني
- المنظمات المجتمعية والدولية وخاصة تلك العاملة مع الفئات المهمشة والضعيفة
- المسؤولين الحكوميين المحليين، بما في ذلك الوزارات والهيئات وموظفي وزارة العمل والضمان االجتماعي وهيئة تنمية المهارات
	- المجتمع الأردني

.3الفئات الهشة - األشخاص الذين قد يتأثرون بشكل غير متناسب أو يتعرضون لمزيد من الحرمان من خالل المشروع (المشاريع) مقارنة بأي مجموعات أخرى بسبب وضعهم الضعيف وقد يتطلب ذلك جهود مشاركة خاصة لضمان تمثيلهم على قدم المساواة في عملية التشاور وصنع القرار المرتبطة بالمشروع ؛ وتشمل هذه الفئة:

- الباحثين عن عمل من الإناث
- الباحثين عن عمل من ذوي االحتياجات الخاصة
	- الباحثين عن عمل من الأسر الفقيرة

طرق وأدوات إشراك ذوي العلاقة

إن تصميم طرق وأدوات التواصل مع ذوي العالقة وبحسب م ارحل البرنامج:

-1 **مرحلة التوعية العامة** 

وتستهدف هذه المرحلة ذوي العلاقة الأساسيين (اللجنتان التوجيهية والفنية) بحيث يتم التركيز على أهمية التدريب والتشغيل في المجال المهني والتقني، وتوضيح اهدف البرنامج وخطة التنفيذ من خلال عقد اجتماعات دورية مع ممثلي القطاع الخاص وأصحاب العمل.

**-2 مرحلة التواصل والتوعية األولية** 

وتستهدف المستفيدين من البرنامج من خالل عرض النتائج المتوقعة للبرنامج وفوائده على كافة النواحي المختلفة، باإلضافة إلى شرح آليات التسجيل واالستفادة من خدمات البرنامج، وذلك من خالل استخدام وسائل الاعلام والتواصل المجتمعي مثل منصات التواصل الاجتماعي

#### **-3 مرحلة التنفيذ**

وتتضمن حملة توعوية عن البرنامج ودعوة للتسجيل لالستفادة على مستوى كافة محافظات وألوية المملكة **-4 مرحلة التقييم**

متابعة ونشر اهم قصص النجاح في البرنامج.

#### **قنوات التواصل مع العامة**

تستخدم حكومة الأردن وسائل الإعلام (المرئية والمسموعة والصحف الإلكترونية) كقناة اتصال رئيسية.كما تُستخدم المواقع الإلكترونية ومنصات التواصل الاجتماعي أيضًا لنشر التحديثات ورسائل التوعية وللوصول بشكل أشرع ولشرائح أكبر ، وتشمل القائمة التالية المنابر الإعلامية التي تستخدمها وزارة العمل في نشر المعلومات عن البرنامج للعامة:

- المواقع اإللكترونية للوزارات.
	- الصحف الرسمية.
	- اإلذاعة والتلفزيون.
- المنصة الوطنية للتشغيل ) تشغيل(.
	- منصات التواصل االجتماعي.
		- القنوات اإلعالمية للشركاء.
- الوسائل الإعلامية في الطرقات والأماكن العامة.
	- الرسائل النصية القصيرة.

استر اتيجية الإفصاح عن المعلومات المقترحة

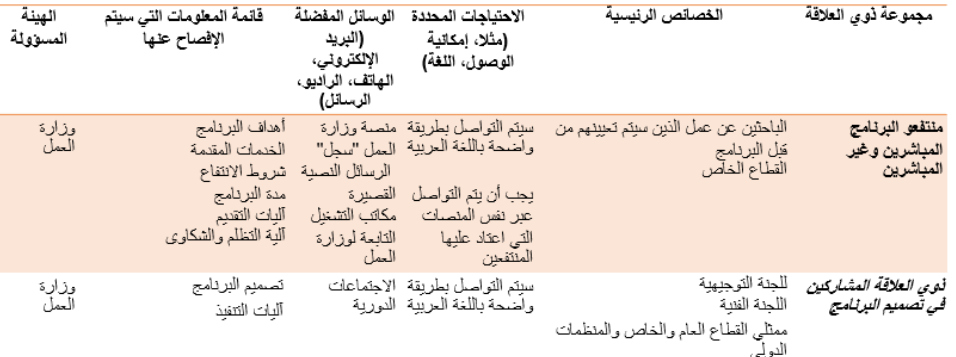

# استراتيجية الإفصاح عن المعلومات المقترحة

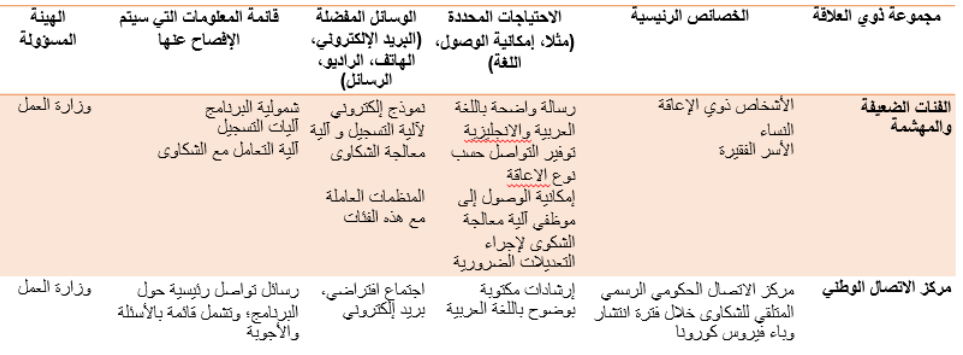

الموارد اللازمة لتنفيذ أنشطة إشراك ذوي العلاقة

سيتم الاشراف على تنفيذ البرنامج وعلى تنفيذ خطة إشراك ذوي العلاقة من قبل وحدة إدارة البرنامج وبالتنسيق المباشر مع المديريات المختلفة بالوزارة. ستضم وحدة إدارة البرنامج مديرًا واحدًا للوحدة ومنسق مشروع عدد 3 وموظف متابعة وتقييم عدد 1 و موظف اتصال وتواصل مجتمعي عدد واحد وموظف في اإلدارة المالية عدد واحد ومبرمج عدد 2. وبظهر الشكل أدناه الهيكل التنظيمي لوحدة إدارة البرنامج.

ويمكن االستعانة بموظفين من داخل الوزارة التمام المهام التي تحتاج إلى معرفة فنية وعملية وحسب الحاجة.

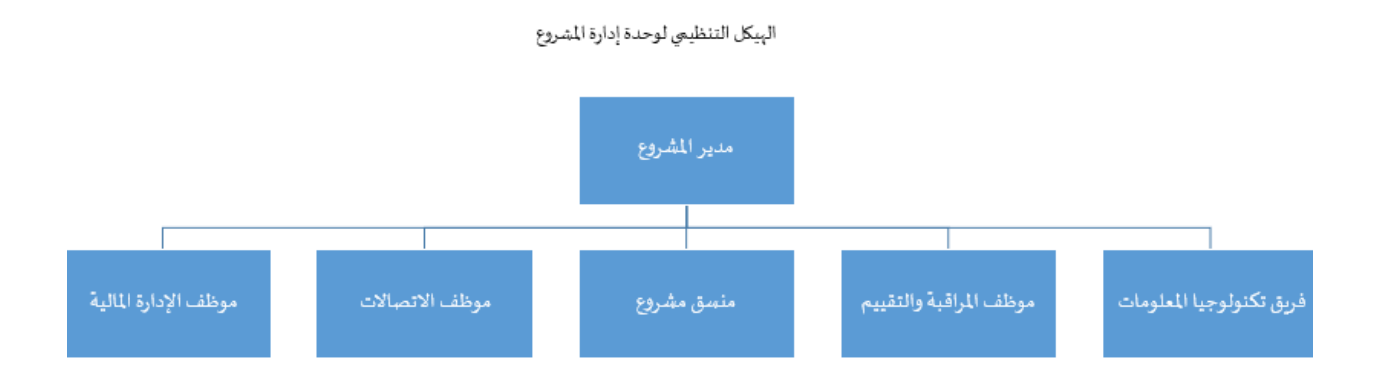

#### <span id="page-32-0"></span>2.4 المتابعة والتقييم

ستكون مسؤولية متابعة وتقييم أنشطة البرنامج على عاتق وزارة العمل من خلال وحدة إدارة البرنامج وبالتنسيق مع مديرية السياسات والاستراتيجيات وتطوير الأداء المؤسسي في وزارة العمل. وعليه يتم متابعة سير العمل في أنشطة البرنامج بشكل مستمر وفق خطة المتابعة والتقييم المعدة. وبالتالي إعداد تقارير المتابعة التي تغطي مؤشرات البرنامج الرئيسية وفقًا لنتائج البرنامج وإطار المتابعة ، ومن ضمنها متابعة الالنزام بالمعاييؤ البيئية والاجتماعية. مرفق (اطار المتابعة والتقييم)

يستند إطار المتابعة والتقييم في هذا البرنامج على خطة عمل تنفيذية معدة مسبقا من قبل وحدة إدارة البرنامج، والذي سيراعي ما يلي:

> .1 متابعة أنشطة البرنامج بشكل مستمر . .2 جمع وتحليل البيانات من أجل المتابعة والتقييم.

- .3 تحديد مسؤوليات التنفيذ. 4. إعداد تقارير سير العمل والإنجاز الدورية( شهري، ربعي، نصفي، سنوي) .5 ربط نتائج التقارير بخطة عمل البرنامج وتصميم إجراءات تصويبية وتصحيحية الالزمة لمعالجة اإلنحرافات في اإلنجاز المطلوب.
- 6. رفع التوصيات اللازمة بناءً على التقارير أعلاه لأصحاب القرار لإجراء التعديلات المناسبة على أنشطة البرنامج أو على آليات التنفيذ حسب مقتضيات الحاجة.
	- 7. إعدد آليات رصد التظلمات والشكاوي والمقترحات وكيفية اتخاذ الإجراءات اللازمة للتعامل معها.

يتضمن هذا المكون أيضًا تقييمًا لأثر البرنامج، وهو أمر بالغ الأهمية لتحسين تصميم برامج دعم التشغيل **في المستقبل**. سيشمل تصميم تقييم األثر مجموعتين من المعالجة - الباحثون عن عمل الذين يتلقون فقط دعم التدريب أثناء العمل والباحثين عن عمل الذين يتلقون تدريبًا أثناء العمل جنبًا إلى جنب مع التدريب بطريقة الغرفة الصفية – ومقارنتها بمجموعة الباحثون عن عمل الذين لا يتلقون أي دعم ولكن لديهم خصائص مماثلة. حيث سيتم التقييم لكل مجموعة بعد (6) أشهر من انتهاء الدعم. وسيتم ذلك من خلال دراسة التتبع على المنصة التشغيل، مما يتيح تتبع وضع تشغيل الأفراد بعد انتهاء الدعم.

#### <span id="page-33-0"></span>**3 المتطلبات البيئية واالجتماعية**

يتم تنفيذ أنشطة البرنامج بالتماشي مع االجراءات البيئية واالجتماعية المدرجة في خطة االلتزام البيئي والاجتماعي، ووثيقة ادارة العمالة، وإدماج الشركاء.

- أ- دراسة الطلبات
- 1) تقوم لجنة دراسة الطلبات بالتأكد من مدى التزام المؤسسة في حصولها على الترخيص، بحيث لا يسمح ألي مؤسسة بأن تستفيد من البرنامج في حال كانت غير مرخصة.
- 2) يقوم ضابط الارتباط من مديرية التفتيش بالتحقق من مدى التزام المؤسسة بأحكام قانون العمل من خلال الرجوع الى بيانات المؤسسات في نظام التفتيش والشكاوى وفي حال كانت المؤسسة ملتزمة بأحكام قانون العمل الأردني يحق للمؤسسة بالاستفادة من البرنامج، وفي حال عدم التزام المؤسسة بأحكام قانون العمل األردني يتوجب عليها تصويب وضعها للتتمكن من االستفادة من البرنامج.

ب-متابعة فترة التنفيذ للمؤسسات و شركات التدريب والعمال

- 3) تقوم وحدة ادارة برنامج التشغيل الوطني وبالتنسيق مع مديريتي التفتيش والسلامة والصحة المهنية بإعداد جدول للزيارات التفتيشية تبعا لدرجة الخطورة والمؤتمتة في نظام التفتيش االلكتروني.
- 4) تقوم مديريتي التفتيش والسلامة والصحة المهنية بتنفيذ زيارات التفتيش على المؤسسات ومتابعة امتثالها لمتتطلبات العمل والسالمة والصحة المهنية وفقا للنموذج المرفق.
	- 5( تقوم مديريتي التفتيش والسالمة والصحة المهنية باستقبال الشكاوى العمالية وحلها.
	- ققوم مديريتي التفتيش والسلامة والصحة المهنية استقبال اصابات العمل واعداد التقارير الخاصة بها. [
		- 7) تقوم وحدة ادارة برنامج التشغيل الوطني الوقوف على اسباب الانسحاب من البرنامج وتحليلها.
		- 8) تقوم وحدة ادارة برنامج التشغيل الوطني بإعداد التحليل اللازم لبيانات التفتيش واعداد التقارير .

ت– الادوار والمسؤوليات واجبات صاحب العمل: أ - يتوجب على صاحب العمل ما يلي: -1 توفير االحتياطات والتدابير الالزمة لحماية العمال من االخطار واالمراض التي قد تنجم عن العمل وعن االالت المستعملة فيه  $-2$  توفير وســائل الحماية الشــخصـــية والوقاية للعاملين من اخطار العمل وامراض المهنة كالملابس ، والنظارات والقفازات والاحذية وغيرها وارشادهم الى طريقة استعمالها والمحافظة عليها وعلى نظافتها -3 احاطة العامل قبل اشتغاله بمخاطر مهنته وسبل الوقاية الواجب عليه اتخاذها وان يعلق بمكان ظاهر تعليمات وارشـــادات توضــــح فيها مخاطر المهنة و وســـائل الوقاية منها وفق الانظمة والقرارات التي تصدر بهذا الشأن -4 تو فير وسائل واجهزة االسعاف الطبي للعمال في المؤسسة  $($  الله يجوز تحميل العمال اي نفقات تترتب على تنفيذ او توفير ما ورد في الفقرة  $\,$  ( أ )  $\,$ -6 االبالغ عن اصابات العمل خالل 24 ساعة من وقوع االصابة من خالل المنصة تشغيل. -7 االلتزام بأحكام قانون العمل االردني رقم 8 لسييييييينة 1996 بخصيييييييوص االجور واالجازات السييييييينوية

واالجازات المرضية وغيرها.

واجبات العاملين: يجب على العاملين التقيد باحتياطات الوقاية والســــلامة والصــــحة المهنية واســـتعمال الاجهزة الخاصــــة بها

والمحافظة عليها والامتناع عن اي فعل يحول دون تنفيذ تلك الاحكام والقرارات والتعليمات والامتناع عن العبث بأجهزة الوقاية والسـلامة والصــحة المهنية او الحاق الضـرر بها او اتلافها وذلك تحت طائلة التعرض للعقوبات التأديبية المنصوص عليها في النظام الداخلي للمؤسسة

واجبات مزود التدريب: االلتزام باشتراطات السالمة والصحة المهنية خالل تنفيذ التدريب في مواقع العمل وفي الغرف الصفية.

وزارة العمل: تنفيذ الزيارات التفتيشـية والتحقق من مدى التزام المؤسـسـات بأحكام القانون المتعلقة بشـروط وظروف العمل واتخاذ االجراءات واعداد التقارير الالزمة.

المؤسسة العامة للضمان االجتماعي: تلتزم بتحويل اجور العاملين تبعا لالجراءات الوارد ذكرها أعاله، باالضيافة الى تغطية اصيابات العمل وحسيب االصول.

ث-المتابعة والتقييم البيئ تقوم وحدة ادارة البرنامج بإعداد التقارير حول البيانات الواردة من قبل مديريتي التفتيش والسالمة والصحة المهنية وتزويدها بصورة دورية لكافة الجهات ذات العالقة اعداد التقارير الخاصة باصابات العمل وتزويدها لفريق البنك الدولي خالل يومين عمل ووفقا للنموذج المرفق.

## <span id="page-36-0"></span>**4 التظلمات والشكاوي واإلقت ارحات**

يتبنى البرنامج العمليات والبروتوكوالت الخاصة بآلية تسوية المظالم الموجودة في وزارة العمل والتي سيتم مراجعتها وتحديثها لتشمل أية فئات جديدة في إطار برنامج التشغيل الوطني ويتم التعامل معها بناءً على بروتوكولات واضحة

حيث يتم استقبال الشكاوى ذات العالقة بالبرنامج عبر الوسائل التالية:

- الخط الساخن 06-5008080
- منصة و ازرة العمل الستقبال الشكاوى: حماية
- مكاتب التشغيل التابعة لوزارة العمل / منصة التشغيلمنصة بخدمتكم

ومن ثم يتم دراسة الشكاوي وحلها خلال 24 ساعة وبطريقة فعالة وكفؤة والتي ترضي جميع الأطراف المعنية كما يتماستخدام مخرجات عملية آلية تسوية المظالم والشكاوي لتحسين تنفيذ البرنامج.

# آلية تسوية التظلمات والشكاوي

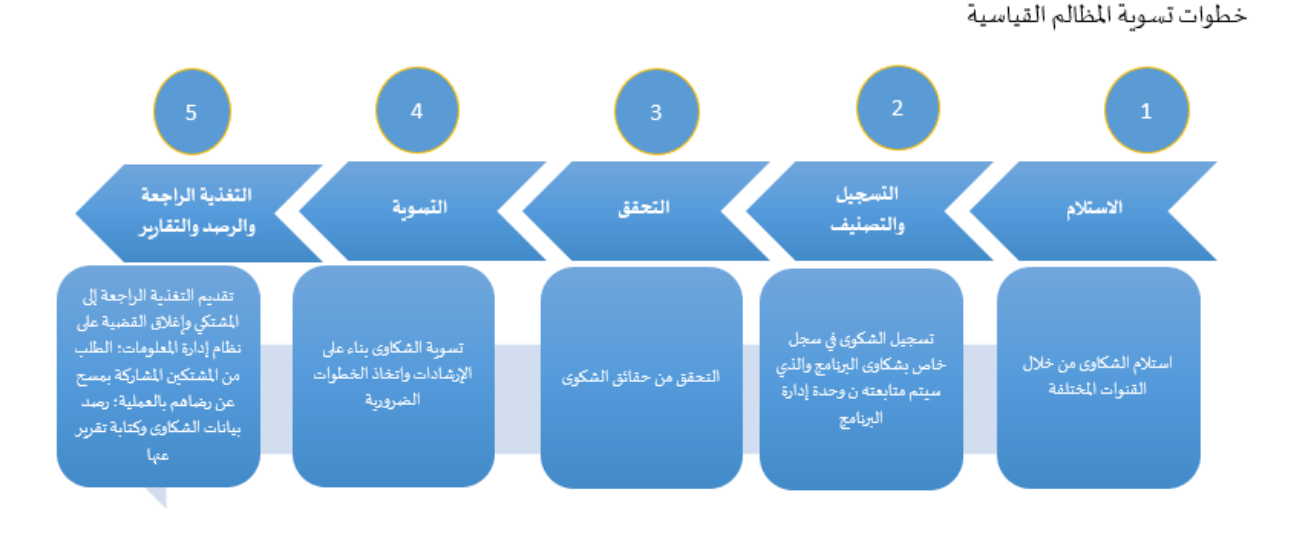

## <span id="page-37-0"></span>**5 أدوار كل من الجهات المعنية بالتنفيذ**

**لتحقيق األهداف المرجوة من البرنامج كان ال بد من التنسيق مع كافة الشركاء في القطاعين العام والخاص وذلك لــ:**

-1 **تعزيز الظروف من أجل نمو أقوى بقيادة القطاع الخاص وتوفير فرص عمل أفضل للجميع**، ويكون بدعم فرص العمل في القطاع الخاص من خالل التدريب الموجه بالطلب. -2 **اإلستجابة الفعالة والتعافي المرن،** في الوضع الحالي لم تتعافى المؤسسات بعد من آثار جائحة كورونا، وعليه يساعد هذا البرنامج أصحاب العمل على تحديد حجم الطلب على العمالة واستهداف الشباب وتقديم الدعم لتمكينهم من الوصول إلى فرص العمل. -3 **تحفيز تشغيل المرأة والفئات المستضعفة**.

<span id="page-37-1"></span>وتتمثل أدوار الشركاء الرئيسيين للبرنامج بما يلي:

5.1 دور وزارة العمل )المديريات المركز والميدان( تقوم الوزارة بدعم الفئات الرئيسية المستهدفة في هذا البرنامج ( أصحاب العمل، الباحثين عن عمل) من خلال التعريف بالبرنامج وتسهيل عملية التسجيل والتقدم لإلستفادة من البرنامج عبر المنصة التشغيل. وعليه تتعاون الوزراة التمام ذلك مع مع مختلف الجهات والمذكورة كالتالي:

-1 مديريات ومكاتب التشغيل المنتشرة في مختلف محافظات المملكة. -2 وزارة اإلدارة المحلية متمثلة بالبلديات المنتشرة في كافة أنحاء المملكة. -3 وزارة الشباب والمتمثلة بالمراكز الشبابية المنتشرة. -4 صندوق المعونة الوطنية. -5 غرف الصناعة والتجارة. -6 المدن الصناعية. -7 النقابات العمالية.

-8 محطات المعرفة. -9 مركز اإلتصال الوطني.

وتقوم الوزارة بنشر قائمة مواقع تقديم الخدمات عبر المنصة تشغيل متضمنة بيانات االتصال، بهدف تسهيل الوصول للفئات المستهدفة من البرنامج.

كما حرصت الوزارة على ما يلي:

-1 تدريب الكوادر التابعة للجهات الشريكة على جزئيات ومكونات البرنامج. -2 إعداد دليل سؤال وجواب حول كل ما يتعلق بالبرنامج والمعلن عبر المنصة تشغيل.

-3 التنسيق مع مختلف الجهات من القطاعين العام والخاص عبر اجتماعات دورية حول البرنامج.

كما أكدت الوزارة على ضرورة استقبال الإقتراحات والشكاوي من قبل المستفيدين ( باحثين عن عمل، أصحاب عمل، مزودي تدريب) عبر البرنامج وذلك من خلال إتاحة آلية تقديم الشكاوي والإقتراحات عبر مركز الإتصال الوطني.

<span id="page-39-0"></span>5.2 دور وحدة إدارة البرنامج تتبع وحدة إدارة البرنامج لوز ارة العمل، وسيكون دورها كما هو مبين أدناه: -1 إدارة ومتابعة ومراقبة وتقييم أنشطة البرنامج. -2 تتولى المسييييييييؤولية المالية من خالل الموظف المالي فيما يتعلق بأنشييييييييطة البرنامج وبالتعاون مع المؤسسة العامة للضمان اإلجتماعي ووزارة التخطيط والتعاون الدولي. -3 اإلحتفاظ بجميع الوثائق التي تتعلق بتنفيذ البرنامج وإعداد التقارير الالزمة. -4 التحقق من توافر الشييروط والمعايير على المؤسيييسيييات واألفراد المتقدمين لإلسيييتفادة من البرنامج عبر المنصة الوطنية للتشغيل. -5 استقبال طلبات اإلستفادة من البرنامج والتأكد من المعايير والشروط المطلوبة. -6 تزويد المؤسسة العامة للضمان اإلجتماعي بأسماء المؤسسات والعاملين المستفيدين من البرنامج وفق لآللية التي يتم التوافق عليها. -7 متابعة مدى التزام المؤسسات المستفيدة من البرنامج.

<span id="page-39-1"></span>5.3 دور المؤسسة العامة للضمان االجتماعي إن دور المؤسسة العامة للضمان اإلجتماعي من األدوار الحيوية في هذا البرنامج حيث تلتزم المؤسسة بما يلي:

-1 تحويل الدفعات المالية الشهرية من المبالغ المحولة للمؤسسة من الخزينة العامة للدولة، إلى العاملين المستفيدين من البرنامج وذلك عبر حساباتهم البنكية التي يقومون بتزويدها للمؤسسة، وذلك بعد قيام صاحب العمل المستفيد من البرنامج بدفع فروقات الرواتب المستحقة لكل عامل مستفيد من البرنامج، ً منها اإلشت اركات التي يتم اقتطاعها من أجر وبشكل شهري خالل مدة اإلستفادة من البرنامج مخصوما العامل الشهري وفقا مان اإلجتماعي النافذ. ً لقانون الض

- -2 التحقق من استمرارية التزام المؤسسة بإشراك العاملين في الضمان اإلجتماعي.
- -3 تزويد وحدة إدارة البرنامج/ وزارة العمل بالوثائق و الكشوفات المتعلقة بصرف المبالغ المالية للمؤسسات والعاملين بالطريقة المتفق عليها.
- -4 إبالغ الوحدة بأية مخالفات و/أو عدم التزام من قبل أصحاب العمل والعاملين المستفيدين من البرنامج.

5– صرف مبلغ شهري من المبالغ المحولة للمؤسسة من الخزينة العامة للدولة وفقاً لما يتم تزويده بها من قبل وزارة العمل عن كل متدرب لدى صـاحب العمل المستفيد من البرنامج ووفقاً لإتفاقية التدريب التي يقوم صاحب العمل المستفيد من البرنامج بتوقيعها مع الجهات المزودة لخدمات التدريب.

#### <span id="page-41-0"></span>5.4 دور هيئة تنمية وتطوير المهارات المهنية والتقنية

تكون مساهمة الهيئة من خلال اعتماد مزودي التدريب في سوق العمل واعتماد البرامج التدريبية. وكون أن من ضمن مكونات البرنامج التدريب في مواقع العمل والتدريب في الغرفة الصفية والذي يجب أن يتم من خالل توقيع اتفاقية مع مزود تدريب معتمد من قبل هيئة تنمية وتطوير المهارات المهنية والتقنية.

وانطلاقاً من هذه الأهمية تم اعتماد مزودي التدريب المعتمدين من قبل الهيئة وتحميل نسخة الكترونية عبر المنصة تشغيل، والتي سيعمل صاحب العمل على اختيار ثالثة من مزودي التدريب من هذه القائمة اإللكترونية. يقوم ضابط االرتباط من قبل هيئة تنمية وتطوير المهارات المهنية والتقنية بدراسة اختيارات صاحب العمل المتعلقة بمزودي التدريب واعطاء الموافقات.

<span id="page-41-1"></span>5.5 دور مجموعة البنك الدولي:

يدعم البنك الدولي برنامج التشغيل الوطني إستجابة لأزمة ارتفاع معدلات البطالة وخاصة للشباب في الأردن. بحيث تم تطوير البرنامج بدعم من البنك الدولي/ مشروع دعم األردن لتحفيز التشغيل واكتساب المهارات في القطاع الخاص. ويعتمد هذا الدعم على الخبرة التحليلية والتشغيلية في المملكة وكذلك على الصعيد العالمي حول كيفية دعم تشغيل القطاع الخاص أثناء التعافي وكيفية ربط الشباب بفرص العمل في القطاع الخاص. كذلك، سيتم تنفيذ برنامج التشغيل الوطني من خالل منصة تشغيل، التي تم تطويرها وتحسينها لدعم تنفيذ البرنامج الوطني للتشغيل بدعم فني من قبل البنك الدولي.

#### <span id="page-41-2"></span>**6 المالحق**

1. نموذج اتفاقية بين وزارة العمل وصاحب العمل (المعلنة عبر المنصة تشغيل). 2. نموذج اتفاقية بين صاحب العمل ومزود التدريب (المعلنة عبر المنصة تشغيل). 3. نموذج عقد العمل بين صاحب العمل والباحث عن عمل (المعلنة عبر المنصة تشغيل).

4. دليل سؤال وجواب (المعلنة عبر المنصة تشغيل). 5. قائمة مزودي التدريب ( المعلنة عبر المنصة تشغيل). 6. قائمة عناوين مديريات الوزارة و الجهات الشريكة في تنفيذ البرنامج (المعلنة عبر المنصة تشغيل). 7. مرفق نموذج الابلاغ عن اصابة العمل(المعلنة عبر المنصة تشغيل).